## **What would I build?...**

LTSPICE is more exacting, ie. challenging, than Micro-Cap electronic simulator. If I had to design and tweak an <u>overunity circuit</u> intended to be built, I would design it in LTSPICE...and hope for the best...

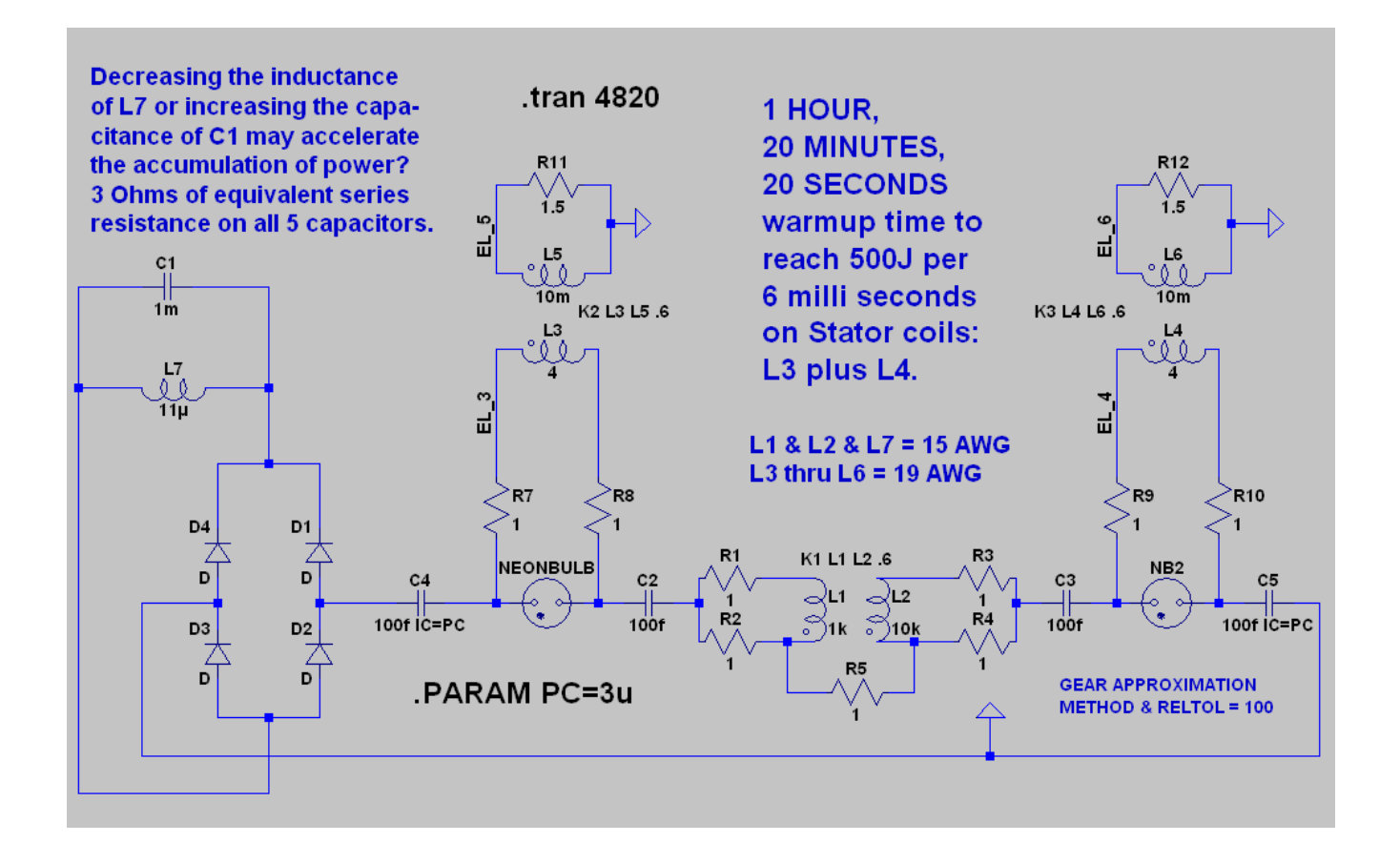

The series resistance for inductors, L1 and L2 and L7, is one-tenth units of Ohms versus the units of Henrys for their inductance. So, inductor, L1, possesses 100 Ohms of series resistance while inductor, L2, possesses 1k Ohms and inductor, L7, possesses 1.1µ Ohms. The series resistance for inductors, L3 through L6, are one-fourth the Ohms by comparison to the Henrys of their inductance. So, inductor, L3 and L4, each possess 1 Ohm of resistance while inductors, L5 and L6, each possess two and one-half milli Ohms of resistance. Each of the five capacitors possesses 3 Ohms of equivalent series resistance.

The rotor coils are represented by inductors, L5 and L6. The stator coils are represented by inductors, L3 and L4.

Whereas, the inductance for the stator coils is accurate for the RAV4EV from 2002, I'm taking a wild guess for the inductance of its rotor coils. Here are some of its outputs after 80 minutes and 20 seconds of warmup time...

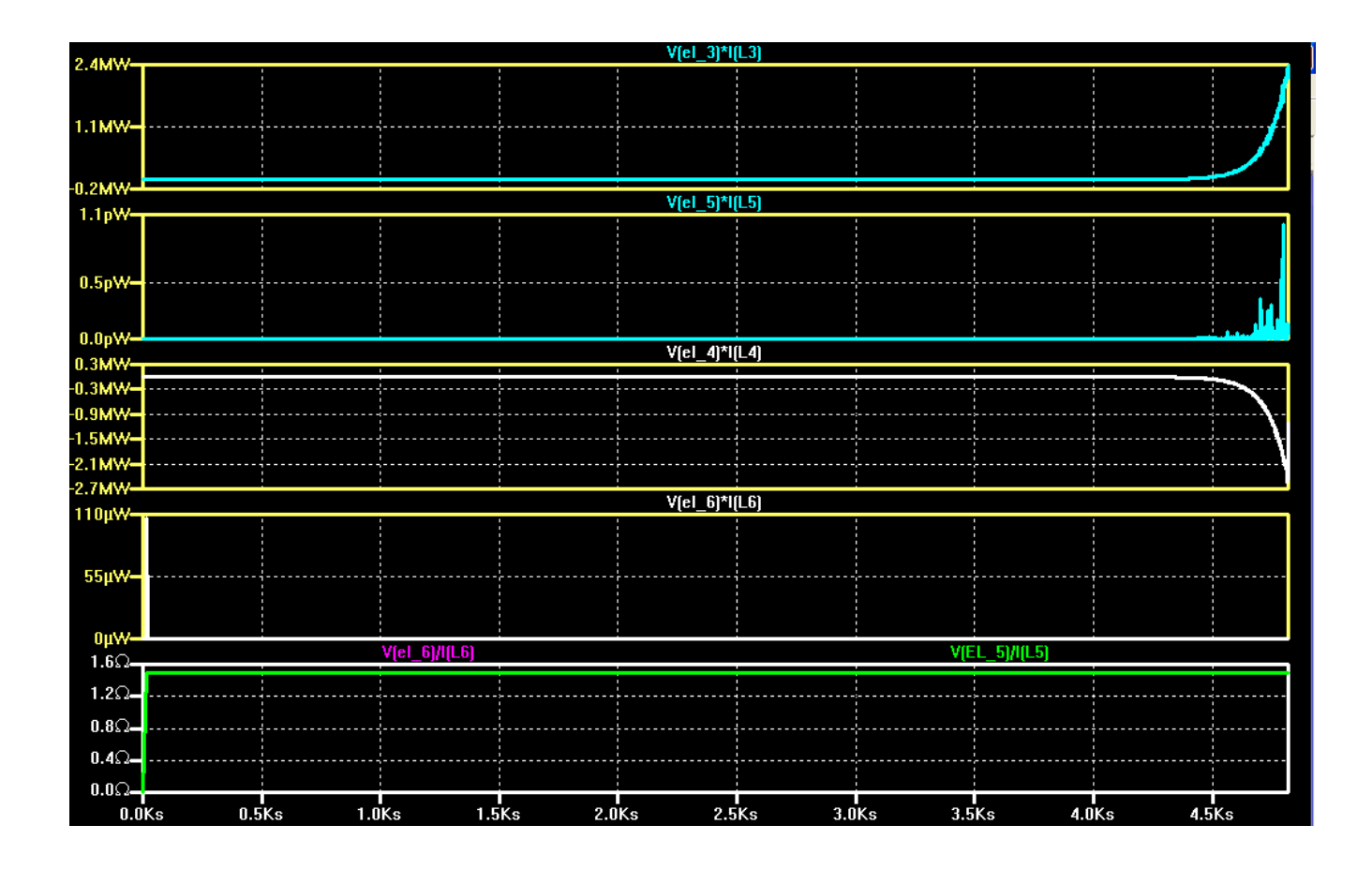

For comparison, I simulated an A/C source, below, rated at 780V and 167Hz to model the rotation rate of an electric motor at full throttle speed and a voltage input to accommodate the correct output of amps and volts equivalent to a RAV4EV from 2002, namely: 206A and 345V. Then I matched the Joules per 6 milli seconds of the circuit, above, with the comparison circuit, below...

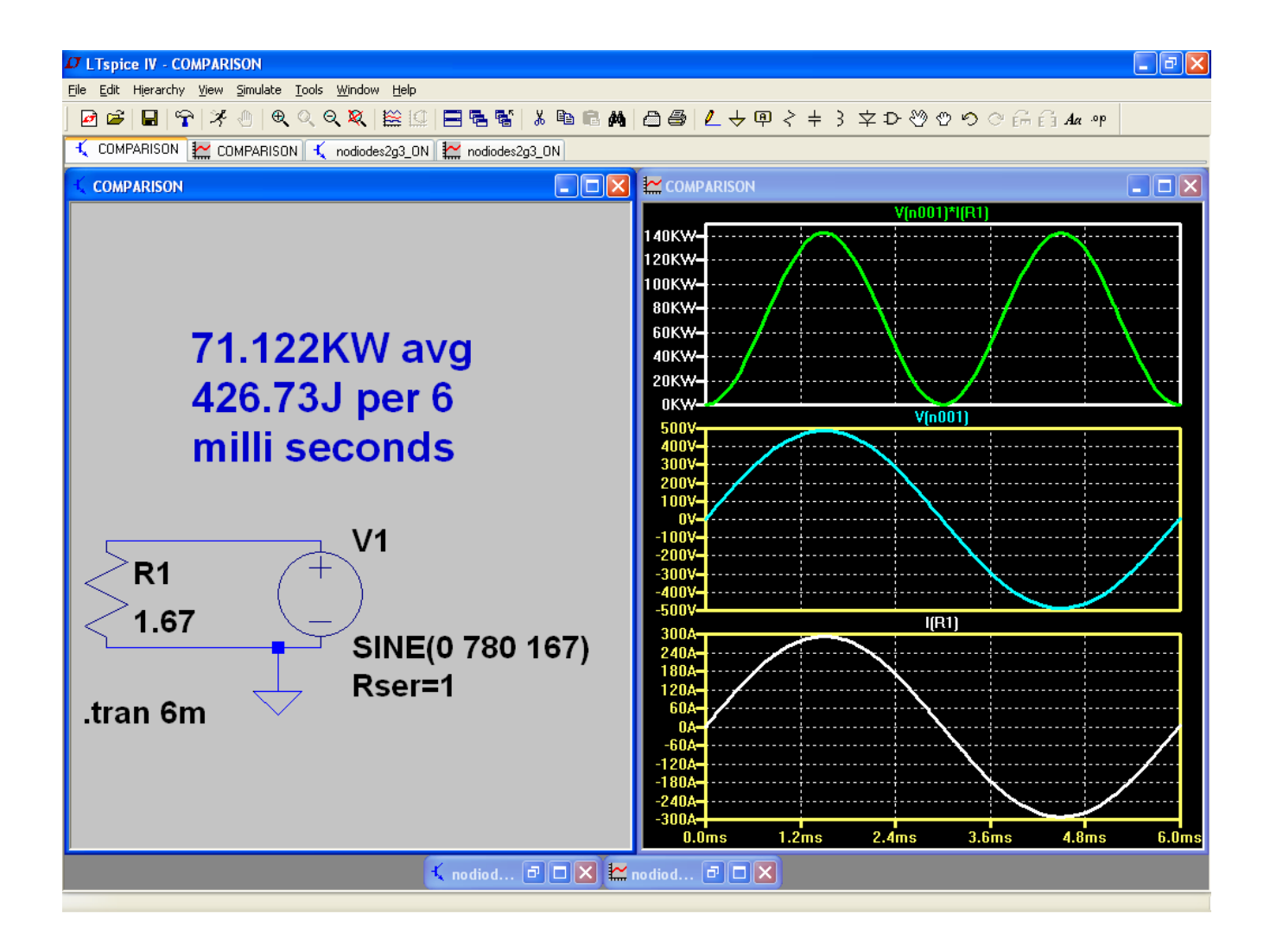

The average kilo watts for the comparison circuit came out to be right on target for the 2002 RAV4EV at 71kW. Cool....

By the way, I am using an older version of LTSPICE which makes a greater allowance for socalled, "floating nodes" than do the newer versions which are very strict. I like my older version since free energy amounts to free voltage anyway!

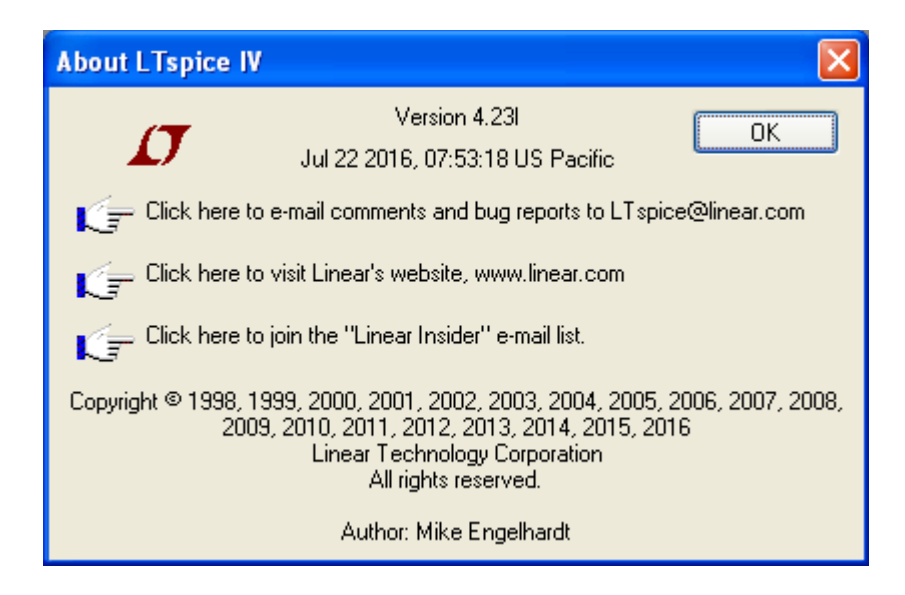

I also have tweaked the global settings to more readily accept the consequences of simulating an overunity circuit, namely: the ever-widening distance between successive peaks and troughs of each oscillating wave by enlarging the RELTOL setting to 100.

I've also reset the approximation engine to GEAR...

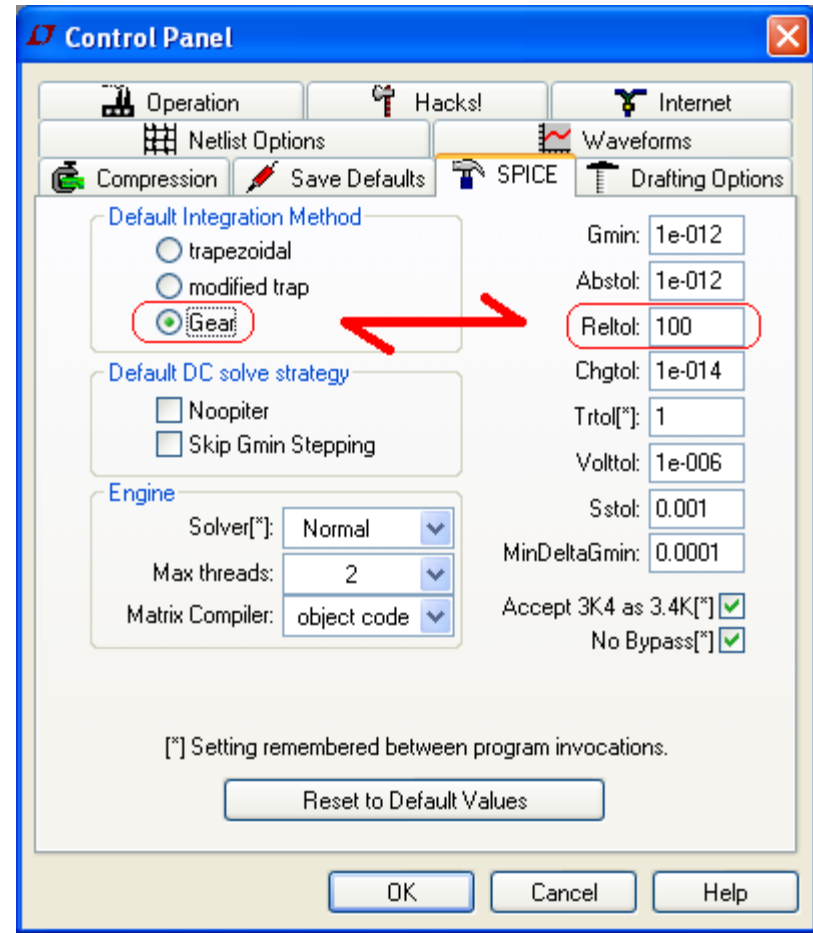